# PHP 3

Διδάσκοντες: Π. Αγγελάτος, Δ. Ζήνδρος Επιμέλεια διαφανειών: Δ. Ζήνδρος

Σχολή Ηλεκτρολόγων Μηχανικών και Μηχανικών Υπολογιστών

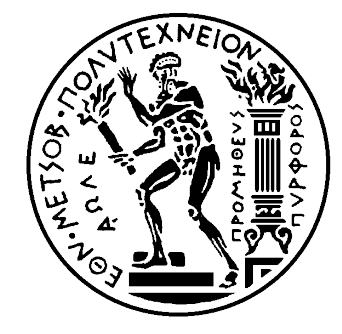

## Στόχος της ώρας

- Λίγα ακόμη για MySQL
	- Ένωση πίνακα με τον εαυτό του
	- Ομαδοποίηση
	- Συναρτήσεις σύνοψης
- Παράδειγμα σε PHP/MySQL
	- Μικρή εφαρμογή τύπου "shoutbox"
	- Σύστημα χρηστών log in / log out
	- Δημιουργία λογαριασμού
	- Μπόλικη PHP
	- Μπολικη MySQL

#### Ψευδώνυμα πινάκων

- Επιτρέπουν ψευδώνυμα σε πίνακες
- Εισάγονται με το AS
- $\cdot$  Μορφή: πίνακας AS ψευδώνυμο

#### **SELECT**

**a.name AS studentname, b.name AS schoolname FROM students AS a LEFT JOIN schools AS b ON a.schoolid = b.schoolid LIMIT 3;**

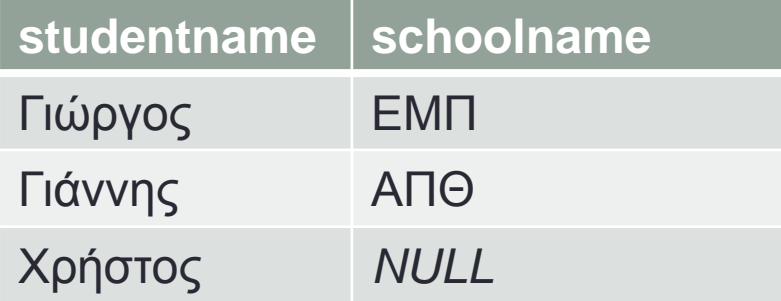

#### Αυτο-ένωση

- Επιτρέπεται η ένωση πίνακα με τον εαυτό του
- Είναι απαραίτητο οι πίνακες να έχουν ψευδώνυμα
- Επιτρέπονται όλων των τύπων οι ενώσεις

## Παράδειγμα

people:

- personid
- name
- surname
- fatherid

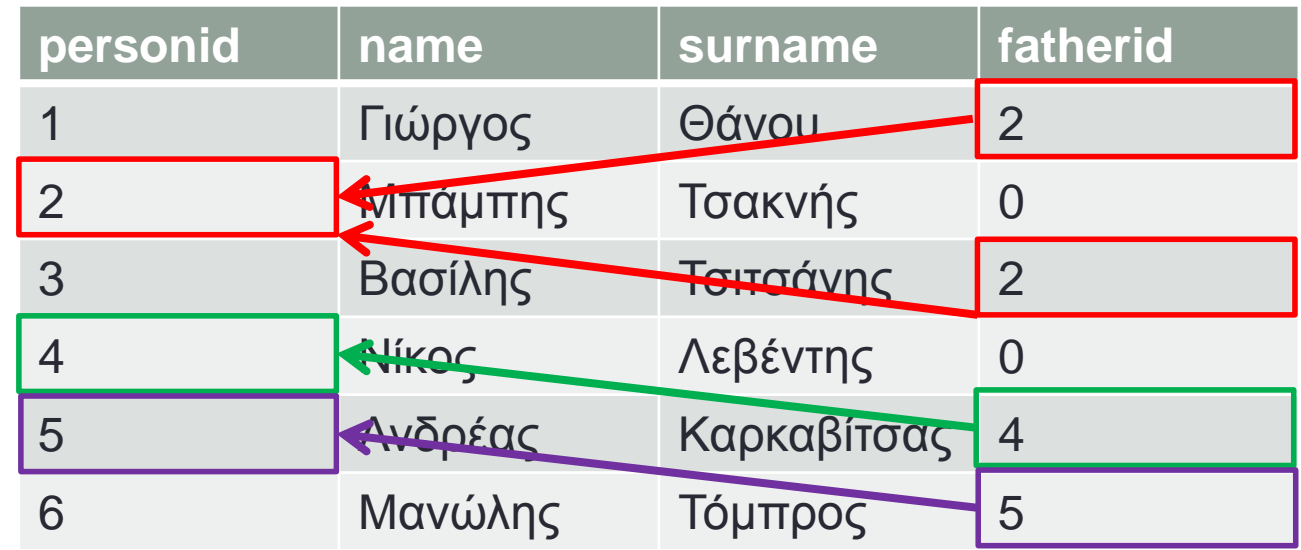

• Να διαβάσετε κάθε άτομο μαζί με τον πατέρα του

**SELECT**

**child.name AS name, child.surname AS surname, father.name AS fathername FROM people AS child LEFT JOIN people AS father ON child.fatherid = father.personid;**

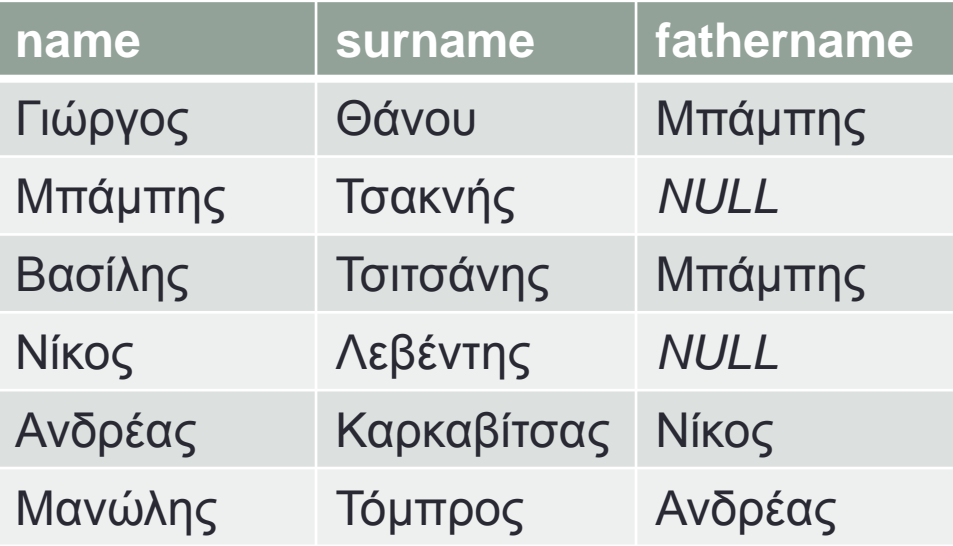

#### Ποιο είναι το ερώτημα;

• Να βρεθούν όλα τα παιδιά του Μπάμπη

```
SELECT
     child.name AS name,
     child.surname AS surname,
FROM
     people AS child 
          CROSS JOIN people AS father
          ON
          child.fatherid = father.personid
WHERE
```

```
father.name = 'Μπάμπης';
```
#### Ποιο είναι το ερώτημα;

• Να βρεθούν όσοι δεν γνωρίζουμε τον πατέρα τους

```
SELECT
     child.name AS name,
     child.surname AS surname,
FROM
      people AS child
          LEFT JOIN people AS father
          ON
          child.fatherid = father.personidMHERE
```
father.name IS NULL;

### Ομαδοποίηση

- Ενώνει πολλές εγγραφές σε μία
- Με βάση κάποιο κοινό χαρακτηριστικό
	- Τιμή μίας **στήλης** ή παράστασης

Μορφή:

• **GROUP BY ζηήλη**

Εμφανίζεται μετά τον όρο **WHERE** 

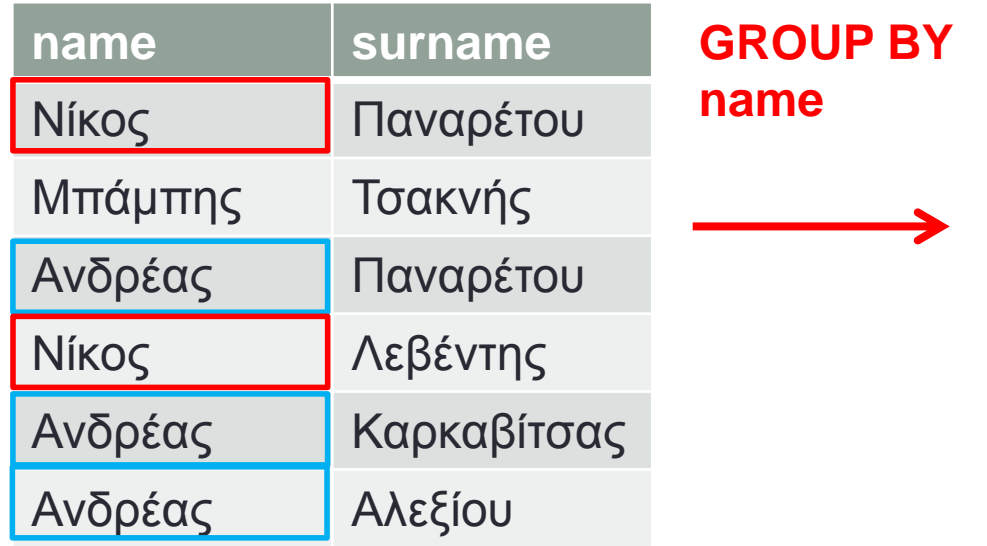

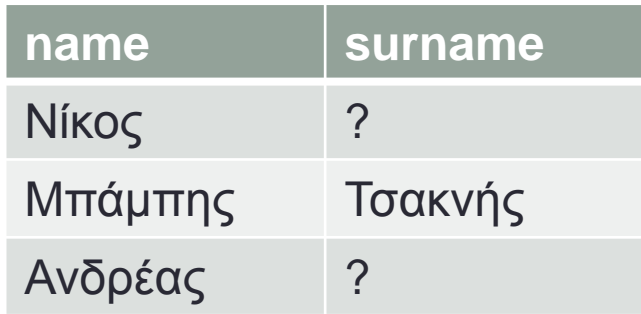

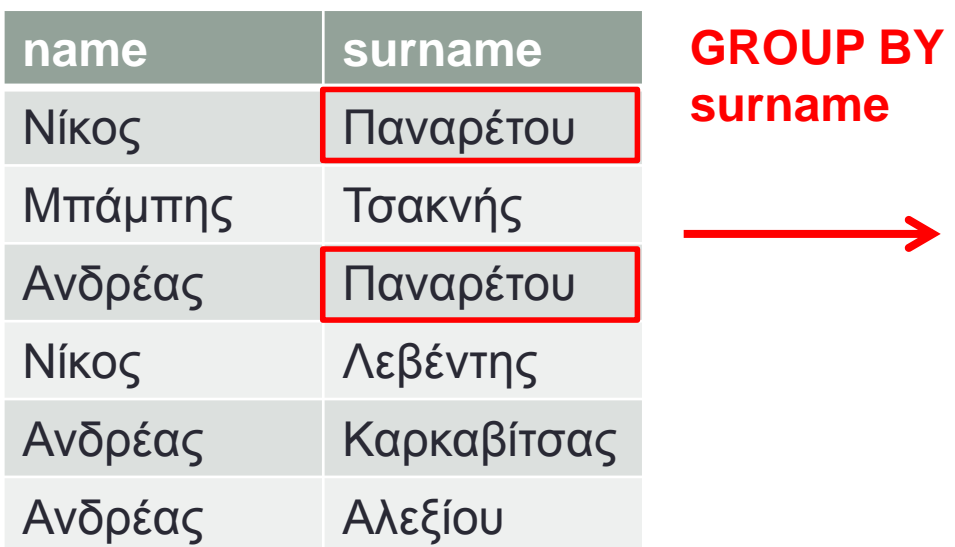

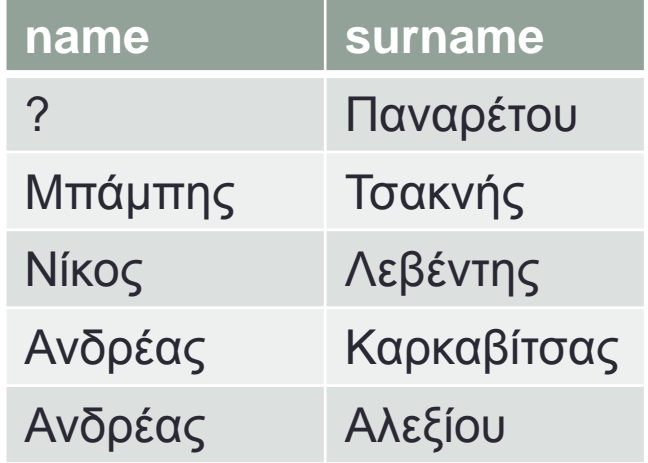

• Να βρεθούν όλα τα διαφορετικά μικρά ονόματα ατόμων

**SELECT** name **FROM** people **GROUP BY** name;

#### Συναρτήσεις σύνοψης

- Σε ερωτήματα όπου υπάρχει **ομαδοποίηση**
- Δίνουν πληροφορίες **για τις ομαδοποιημένες γραμμές**

• **COUNT( \* )**

- Πλήθος ομαδοποιημένων γραμμών
- **MIN( ζηήλη )**
	- Ελάχιστη τιμή στήλης εκ των ομαδοποιημένων
- **ΜΑΧ( ζηήλη )**
	- Μέγιστη τιμή στήλης εκ των ομαδοποιημένων
- **AVG( ζηήλη )**
	- Μέσος όρος εκ των ομαδοποιημένων

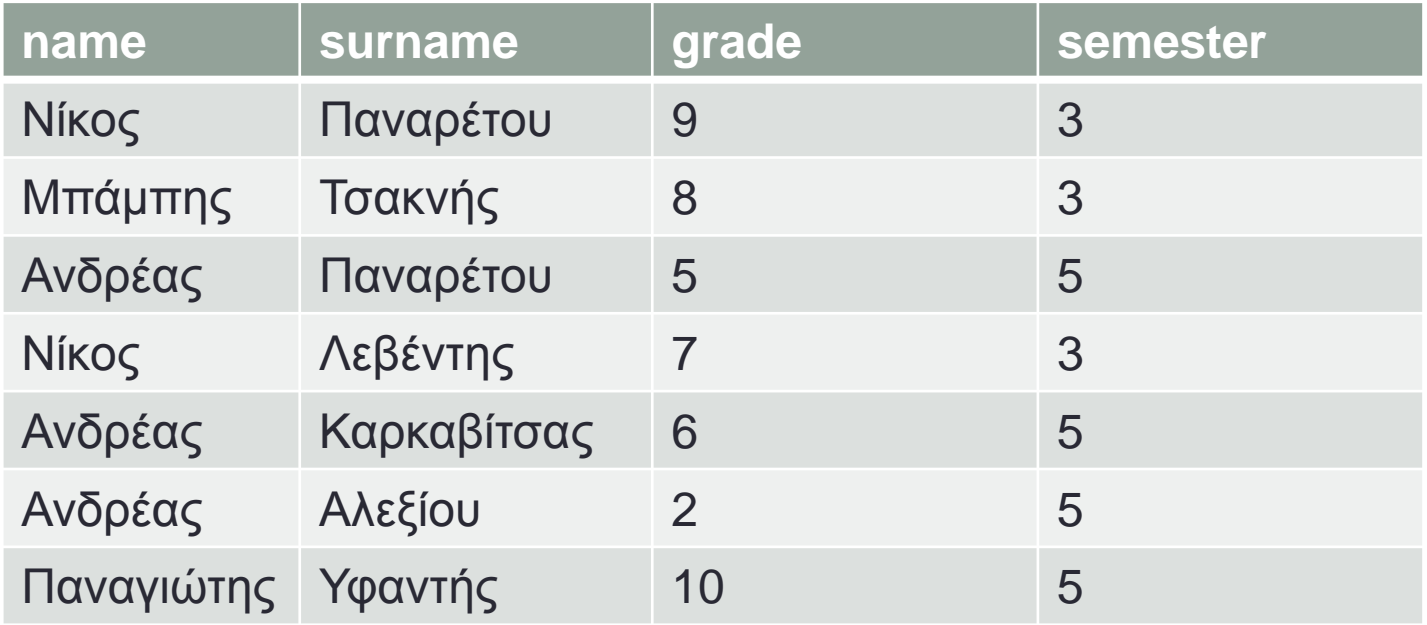

• Ποια είναι η μέγιστη, ελάχιστη, και μέση βαθμολογία κάθε εξαμήνου;

**SELECT**

**semester,**

**MIN(grade) AS mingrade,**

**MAX(grade) AS maxgrade,**

**AVG(grade) AS avggrade**

**FROM**

**people** 

**GROUP BY**

**semester;**

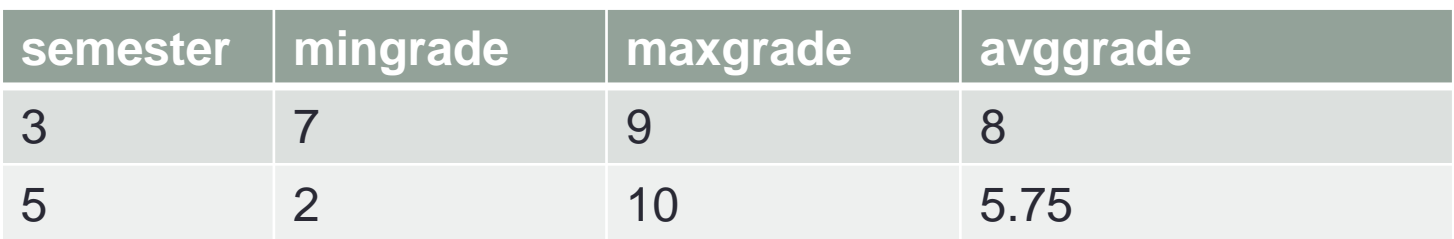

#### **Let's get to work :)**